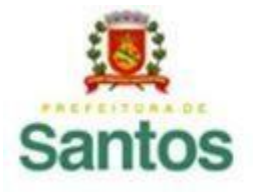

PREFEITURA DE SANTOS

Secretaria de Educação

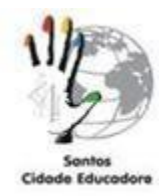

### **ROTEIRO DE ESTUDO**

UME José da Costa da Silva Sobrinho ANO: 7º COMPONENTE CURRICULAR: Matemática PROFESSOR: Rubens dos Santos Rosário PERÍODO DE 07/12/2020 a 18/12/2020

# **ORIENTAÇÕES**

- **1. Etapas do Roteiro de Estudo**
- **1ª Etapa**: Ler o conteúdo explicativo
- **2ª Etapa:** Realizar os exercícios
- **3ª Etapa**: Fotografar a atividade
- **4º Etapa:** Publicar no Padlet

# **2. Devolutiva das atividades realizadas do Roteiro**

Após resolver os exercícios no caderno (não precisa copiar), a atividade deverá ser anexada no Padlet de entrega: <https://padlet.com/rafsilvaprof/tabpl7j2s7aswydt>. O aluno que estiver sem acesso à Internet deverá manter os exercícios no caderno até ser chamado à escola para que o professor dê baixa na atividade.

## **3. Contato do professor**

E-mail: [apoioalunosmat@gmail.com](mailto:apoioalunosmat@gmail.com) WhatsApp: 997260113

# **Conceitos básicos de Matemática Financeira.**

A matemática financeira é a área da matemática que estuda a equivalência de capitais no tempo, ou seja, como se comporta o valor do dinheiro no decorrer do tempo.

Sendo um área aplicada da Matemática, estuda diversas operações ligadas ao dia a dia das pessoas. Por esse motivo, conhecer suas aplicações é fundamental.

Como exemplos dessas operações podemos citar as aplicações financeiras, empréstimos, renegociação de dívidas, ou mesmo, tarefas simples, como calcular o valor de desconto num determinado produto.

### **Elementos da Matemática Financeira**

### *Capital (C)*

Representa o valor do dinheiro no momento atual. Este valor pode ser de um investimento, dívida ou empréstimo.

# *Juros (J)*

Representam os valores obtidos pela remuneração de um capital. Os juros representam, por exemplo, o custo do dinheiro tomado emprestado.

Ele pode também ser obtido pelo retorno de uma aplicação ou ainda pela diferença entre o valor à vista e a prazo em uma transação comercial.

#### *Montante (M)*

Corresponde ao valor futuro, ou seja, é o capital mais os juros acrescidos ao valor. Assim:

 $M = C + J$ 

### *Taxa de Juros (i)*

É o percentual do custo ou remuneração paga pelo uso do dinheiro. A taxa de juros está sempre associada a certo prazo, que pode ser, por exemplo, a dia, a mês ou a ano.

### **Porcentagem**

A porcentagem (%) significa por cento, ou seja, uma determinada parte de cada 100 partes. Como representa uma razão entre números, pode ser escrita na forma de fração ou como número decimal.

$$
Por exemplo: \quad 30\% = \frac{30}{100} = 0,3
$$

Muitas vezes, utilizamos a porcentagem para indicar aumentos e descontos. Para exemplificar, vamos pensar que uma roupa que custava 120 reais está, nesse período do ano, com 50% de desconto.

Como já estamos familiarizados com esse conceito, sabemos que esse número corresponde à metade do valor inicial.

Então, essa roupa no momento está com custo final de 60 reais. Vejamos assim, como trabalhar a porcentagem:

50% pode ser escrito 50 (ou seja, 50 por cem). 100

Assim, podemos concluir que 50% equivale a ½ ou 0,5, em número decimal. Mas afinal o que isso significa?

A roupa está com 50% de desconto e, portanto, ela custa metade (½ ou 0,5) de seu valor inicial. Logo, a metade de 120 é 60.

Mas vamos pensar noutro caso, em que ela está com 23% de desconto. Para tanto, temos que calcular quanto é 23/100 de 120 reais. Lógico que, por aproximação, podemos fazer esse cálculo. Mas aqui, a ideia não é essa.

Logo, transformamos o número percentual em número fracionário e multiplicamos pelo número total que queremos identificar o desconto:

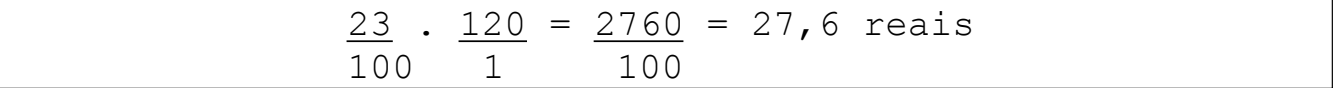

Portanto, o desconto de 23% numa roupa que custa 120 reais será de R\$ 27,60. Assim, o valor que você irá pagar é de R\$ 92,40.

Agora, vamos pensar no conceito de aumento, ao invés de desconto. No exemplo acima, temos que a comida subiu 30%. Para isso, vamos exemplificar que o preço do feijão que custava 8 reais teve um aumento de 30%.

Aqui, temos que saber quanto é 30% de 8 reais. Da mesma forma que fizemos acima, vamos calcular a porcentagem e, por fim, agregar o valor no preço final.

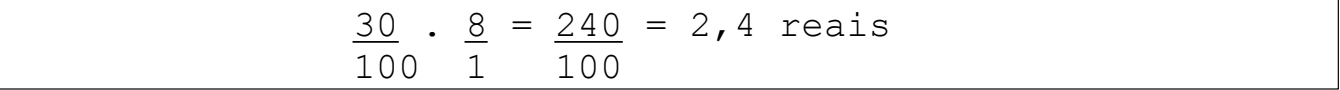

Assim, podemos concluir que o feijão nesse caso está custando mais R\$ 2,40. Ou seja: de 8 reais, seu valor foi para R\$ 10,40.

### **Variação Percentual**

Outro conceito associado ao de porcentagem é o de

variação percentual, ou seja, a variação das taxas percentuais de acréscimo ou decréscimo.

Exemplo: No início do mês, o preço do quilo da carne era de R\$ 25,00. No final do mês, a carne era vendida por R\$ 28,00 o quilo.

Assim, podemos concluir que houve uma variação percentual relacionada com o aumento desse produto. Podemos constatar que o aumento foi de 3 reais. Pela razão dos valores, temos:  $3 = 0,12 = 12$ % 25 Sendo assim, podemos concluir que a variação percentual do preço da carne foi de 12%.

## **Juros Simples**

Os juros simples são calculados levando em consideração um determinado período. Ele é calculado pela fórmula:

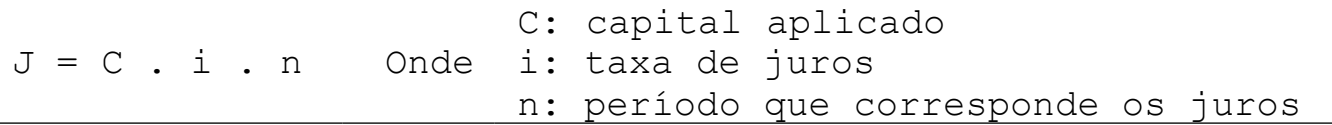

Logo, o montante dessa aplicação será:

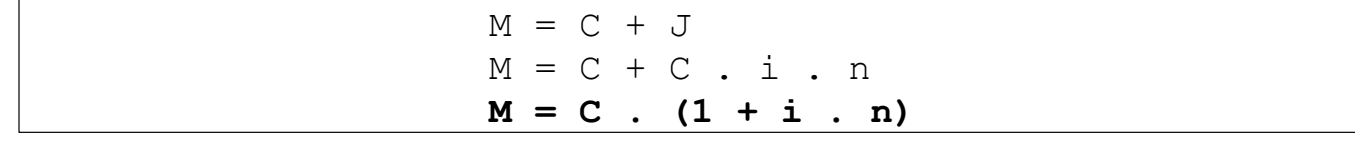

Exercícios:

1. Um comerciante remarcou em 12% o preço de suas mercadorias. Qual é o novo preço de uma mercadoria que era vendida por R\$ 80,00?

2. Um vestido estava exposto em uma loja com preço de etiqueta de R\$ 250,00. Um cliente, alegando que faria pagamento à vista, solicitou um desconto de 35% e foi atendido. Quanto pagou pelo vestido?

3. Um funcionário recebe um salário base de R\$ 1.500,00. Recebe um adicional de 3% por tempo de serviço sobre o salário base. Recebe também uma gratificação de chefia de 15% sobre o salário base. Desconta-se 10% de INSS sobre o salário total. Quanto recebe esse funcionário?

4. Calcule o juro produzido por R\$ 8.000,00, durante 5 meses, a uma taxa de 2,5% ao mês.

5. Por quanto tempo devo aplicar R\$ 10.000,00 para que renda de juros R\$ 4.000,00 a uma taxa de 5% ao mês?

6. A que taxa mensal devo empregar um capital de R\$ 20.000,00 para que, no fim de 10 meses, renda R\$ 18.00000,00 de juros?

7. Calcular o montante produzido por um capital de R\$ 50.000,00 empregado à taxa de 3% ao mês, no fim de 3 anos e meio.

Vídeos auxiliares <https://www.youtube.com/watch?v=nUgAGtEBleM> <https://www.youtube.com/watch?v=ra6s0kxsFWI> <https://www.youtube.com/watch?v=Ushd4UE0pf0>

BOM TRABALHO!